République Algérienne Démocratique et Populaire Ministère de l'Enseignement Supérieur et de la Recherche Scientifique ECOLE NATIONALE POLYTECHNIQUE

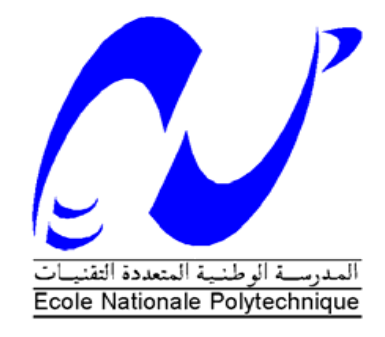

# DÉPARTEMENT D'ÉLECTRONIQUE Mémoire de fin d'études

En vue de l'obtention du diplôme Master en Electronique

Présenté par

# **Retima Houssam Eddine**

Intitulé

**L'ANALYSE DE TEXTURE, PARAMETRES DE HARRALICK EXTRAITES DES MATRICES DE COOCCURRENCE** 

Président Pr R. Aksas

Rapporteur Pr N.Bachari

Dr M.S. Ait Cheikh

Examinateur Dr R. Zergui

**Promotion: Juin 2013**

**ملخص** 

خالل هذا العمل قنا بدراسة مختلف الطرق المستعملة في وصف و تحليل قمنا بتجسيدها على واجهة تخطيطية Matlab المفتاحية مصفوفة الحدوث المشترك دالة التشابه الذاتيالكلمات

# **Résumé :**

Dans ce travail, nous avons étudié les différentes techniques de descriptions et d'analyse de texture (Matrice de cooccurrence).Nous avons les implémentées sur une interface graphique sous Matlab.

Mots clés : Texture, Matrice de cooccurrence, Fonction d'autoccorrélation.

### **Abstract :**

In this work, we have studied the différent technique of description and analysis of texture.

We have implimented them on a graphic interface in Matlab.

Keywords : texture, cooccurrence matrice, Autoccorrélationfunction.

# Sommaire

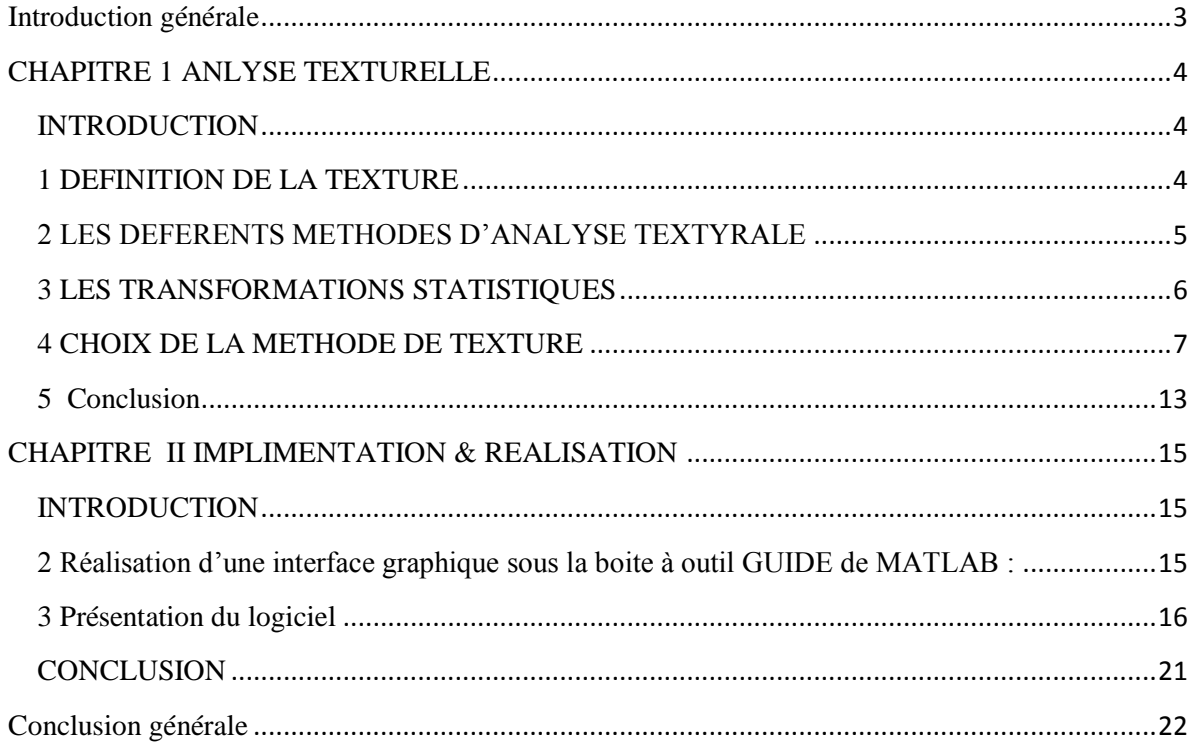

### <span id="page-3-0"></span>**Introduction générale**

L'analyse de la texture joue un rôleimportent dans le domaine du traitement d'image.

La texture permet de caractériser et donc d'identifier des objets tels que les structures cristallines des alliages métalliques, les tissues cellulaires…en plus de l'identification. La

Texture permet de déterminer desétats d'évolution ou de détecter des dégradations au niveau microscopique. Elle s'avère le seul indicateur parfois ce qui lui donne une impotence particulière.

Différente définition et modélisation de la texture ont été au cours du temps, basées sur des méthodes qualitatives ou quantitatives, déterministes ou statistiques

Dans ce travail, nous illustrons quelques méthodes de description et d'analyse texturale.

Ensuite, nous proposons une implémentation sous Matlab de ces méthodes-là.

## <span id="page-4-0"></span>**CHAPITRE 1 ANLYSE TEXTURELLE**

### <span id="page-4-1"></span>**INTRODUCTION**

 L'information continue dans l'image ne réside pas seulement dans la forme des objets (Segmentation, classification) mais aussi dans l'organisation de leur contenue (texture) et leur relation avec l'environnement (contexte).

 La définition du dictionnaire Robert donne au mot texture des origines latines du mot 'textura'(1380) et désigne la disposition des fils d'une chose tissée et au sens figuré(1590), l'agencement des parties ou des éléments d'un tout.

Analogiquement à cette définition, les éléments qui constituent une image numérique sont les pixels, et la texture d'une image serait définie par l'agencement spatial de ces pixels, en fait plusieurs définitions de la notion de texture sont apparues qu'ont vas les citées dont ce qui suit.

#### <span id="page-4-2"></span>**1 DEFINITION DE LA TEXTURE**

#### **1.1 Les définitions qualitatives de la texture**

 C'est une approche visuelle où en s'intéressant à qualifier la texture et rarement à la quantifier. Serrat [SER] distingue les différentes textures en dressant une liste de qualités qui reste subjectives : granularité, homogénéité, directivité, répétivité, etc.

Ainsi la granularité permet de reconnaître la texture grenue fine ou grossière, l'homogénéité, la texture lisse ou hétérogène, la directivité permet de reconnaître l'orientation des objets, etc.

### **1.2 Les définitions statistiques de la texture**

 C'est une approche qui tente à une quantification de la texture en utilisant des mesures statistiques sur la disposition et l'arrangement spatial des niveaux de gris de l'image.

Rosenfeld(1970) défini la texture comme étant « une statistique sur les propriétés locales de ses éléments de base », et Haralique(1973) remarque que « l'organisation spatiale de tons de gris et les relations entre objets apparaissent comme une distribution spatiale de tons de gris, les structures de distribution spatiale de tons de gris sont appelés texture ». [1]

Pratt(1978) envisage la texture comme « un échantillon d'un phénomène stochastique à deux dimension caractérisé par des paramètre statistiques ».[2]

# **1.3 Les définitions morphologiques de la texture**

L'approche morphologique consiste à étudier la forme des objets.

Pour certain, c'est la forme des objets qui donne une texture à l'image. Ils identifient alors l'objet par une reconnaissance de ses formes grâce techniques de la morphologie mathématique.

# **1.4 Les définitions déterministes de la texture**

 L'approche déterministe est l'aspect modélisation de l'image. Dans ce cas, on s'intéresse plutôt aux principes fondamentaux de la texture.

Dans le but de trouver les origines de la texture sur les images de télédétection spatiale, Guichou (1984) présente la texture comme le résultat d'une interaction entre les caractéristiques géométriques du capteur et les cibles observées. Il détermine alors plusieurs phénomènes d'interaction et retrouve les formulations des différentes textures générées sur l'image satellite.[2]

woodcock (1988) essaie de retrouver les caractéristiques spatiales de l'image(ou les textures) en étudiant les caractéristiques réelles de l'objet, et son apparition sur image satellite selon différentes résolutions s'intéressant spécialement au domaine Fortier, il présente alors une modélisation théorique des textures fortières en passant par des simulation d'arbres et de peuplement. [3] .

# <span id="page-5-0"></span>**2 LES DEFERENTS METHODES D'ANALYSE TEXTYRALE**

L'analyse texturale est une technique qui tien compte de l'environnement de chaque pixel en prenant en considération l'information apportée par un pixel par rapport à l'ensemble des pixels de son voisinage. Cependant les données spectrales ne sont pas des paramètres suffisant pour distinguer les classes d'un milieu, ajoutant à cela les données spatiales.

Les méthodes d'analyse de texture ont été largement citées et détaillées par *(Castan (1977)*, Pratt (1978), Desachy (1980))). Il faut dire qu'elles sont très nombreuses et parfois même corrélées dans le sens où elles renseignent sur une même caractéristique de texture (grossièreté, finesse, etc.).

Les méthodes d'analyse de texture sont réparties en quartes catégories :

Les transformations orthogonales.

Les transformations locales.

Les transformations morphologiques.

Les transformations statistiques.

Dans notre travail nous allons étudier les transformations statistiques, qui sont les plus couramment utilisées en analyse de texture.

# <span id="page-6-0"></span>**3 LES TRANSFORMATIONS STATISTIQUES**

Elles permettent d'étudier la fréquence de certaines propriétés locales du premier ordre telles que la moyenne ou la variance, et celle du deuxième ordre telles que la fonction d'autoccorrélation, les matrices de cooccurrence.

Le principe de ces méthodes est d'appliquer les mesures statistiques citées sur un voisinage déterminé au préalable. Les transformations de ces mesures en images sont obtenues en balayant l'image brute par une fenêtre de convolution représentant ce voisinage, et en remplaçant le pixel central par la mesure choisie.

# **3.1 La fonction d'autoccorrélation**

Elle exprime les corrélations spatiales des objets ou plus exactement, leurs juxtapositions spatiales dans l'image.

La corrélation est mesurée pour des distances d (d=1,2,..., n-1) spécifiques entre ces pixels, et est donnée par formule suivante :

$$
c(d) = \sum_{i=1}^{n-k} \frac{(li - l)(li + d - l)}{S^2 (n - (d + 1))}
$$
  
où  
1: représente la moyenne de ces pixels.  

$$
S^2 : lavariance simple de ces pixels.i : niveau de gris à la positioni. (3.1)
$$

La fonction d'autcorrélation C(d) est utilisée pour estimer la grossièreté de la texture.

Cette fonction est calculée à l'intérieur d'une fenêtre de l'image se déplacent successivement avec la distance d [4]

#### **3.2 Les matrices de cooccurrence :**

Les matrices contiennent les fréquences d'apparition de niveaux de gris dans un domaine V donné, et selon une relation R définie par une distance et une direction choisie au préalable. La formule d'un élément d'une matrice de cooccurrences sera donnée plus loin.

Ces matrices permettent l'extraction d'un certain nombre de paramètre qui quantifient les propriétés de texture de l'image tels que: le contraste, la variance et l'homogénéité locale qui quantifient la granularité de l'image, et l'entropie qui correspond au degré de désordre.

### <span id="page-7-0"></span>**4 CHOIX DE LA METHODE DE TEXTURE**

La mesure de texture que nous devons choisir doit être surtout complète dans le sens où elle pourra nous renseigner sur les différentes caractéristiques spatiales des niveaux de gris de l'image.

Parmi les méthodes d'analyse de texture, les méthodes statistiques sont les plus complètes, et parmi ces dernières, nous avons choisi la méthode des matrices de cooccurrence pour deux raisons essentielles. La première vient du fait que cette méthode offre une grande diversité dans la manière de rechercher une texture (différentes tailles de matrices, différentes directions, différentes distances). Et la deuxième raison concerne le grand nombre de paramètres texturaux extraits de ces matrices qui permettent de quantifier différentes caractéristiques spatiales des niveaux de gris, et renseignent sur diverses qualités de texture (grossièreté, homogénéité, direction, etc.).

#### **4.1 Principe des matrice de cooccurrence**

 Les matrices de cooccurrences traduisent l'arrangement spatial des pixels de l'image. Le principe est de rassembler les fréquences relatives d'apparition de couples de points liés par une relation spatiale R défini selon une distance d et une direction $\theta$ .

 En général, d peut varier de 1, jusqu'à une valeur quelconque, pourvu les tailles en lignes et en colonnes de l'image soient respectées.  $\theta$  Prend l'une des directions suivantes : 0°, 45°, 90° ou 135°, ou leur moyenne.

 Pour une relation R donnée entre deux pixels dans un domaine D, la formulation mathématique du terme général c (i,j) d'une matrice de cooccurrence est la suivante :

$$
c(i, j) = \frac{\text{\#couples}}{\text{\#touts}}(x, y), (x', y') \in V, \text{ vérifiant } R / IM(x, y) = i \text{ et } IM(x', y') = j}
$$
\n
$$
\text{\#touts } \text{les } \text{ couples } \text{vérifiant } R \text{ et } V
$$

*avec*

#:désigne le cardinal.

 $IM(x, y)$  est le niveau de gris du point lM aux coordonnée x, y.  $j = 1..NG$ , où NG est le nombre de niveaux de gris de V.  $i = 1..NG$ (3.4)

 Il s'agit de calculer toutes les occurrences d'apparition du couple de points de niveau de gris i et j, selon la relation R définie au préalable par une distance d et une direction $\theta$ . Les coordonnées respectives des points i, j sur l'image IM sont (x,y) et (x',y').

Pour une distance d et suivant les choix de l'une des quatre directions données auparavant, ces données doivent vérifier les relations suivantes :

1. Si  $\theta = 0^{\circ}$  occurrence (i, j, d,  $\theta$ )={le nombre de couple de coordonnées

$$
(x, y), (x', y') \in D
$$
 tels que :  
 $x - x' = 0$  et  $y - y' = d$   
ou  $x - x' = 0$  et  $y - y' = -d$   
avec  $IM(x, y) = i$  et  $IM(x', y') = j$  }

2. Si  $\theta = 0^{\circ}$  occurrence (i, j, d,  $\theta$ )={le nombre de couple de coordonnées

$$
(x, y), (x', y') \in D
$$
 tels que :  
 $x - x' = 0$  et  $y - y' = d$   
ou  $x - x' = 0$  et  $y - y' = -d$   
avec  $IM(x, y) = i$  et  $IM(x', y') = j$  }

3. Si  $\theta = 90^{\circ}$  occurrence (i, j, d,  $\theta$ )={le nombre de couple de coordonnées

$$
(x, y), (x', y') \in D \text{ tels que :}
$$

$$
x - x' = d \text{ et } y - y' = 0
$$

ou x - x' =-d et y - y' = 0 avec IM(x , y) = i et IM(x' ,y') = j }

4. Si  $\theta = 135^\circ$  occurrence (i, j, d,  $\theta$ )={le nombre de couple de coordonnées

$$
(x, y), (x', y') \in D
$$
 tels que :  
 $x - x' = d$  et  $y - y' = d$   
ou  $x - x' = -d$  et  $y - y' = -d$   
avec  $IM(x, y) = i$  et  $IM(x', y') = j$  }

Remarque : Du fait que les matrices de cooccurrences sont symétriques seul la partie supérieur (ou inférieur) sera calculer puis en déduit la partie inférieur (ou supérieur) par la suite.

#### **4.2 Paramètres de Harralick extraites des matrices de cooccurrence**

Pendant ces dernières années, les matrices de cooccurrence ont été beaucoup utilisées dans le domaine du traitement d'images de télédétection, et plus exactement dans des problèmes d'analyse et de classification texturales.

Dans le domaine d'analyse de texture, les matrices de cooccurrences sont utilisées pour quantifier et qualifier l'arrangement spatial des pixels de l'image. En 1973, Harralick propose les 14 paramètres extraits de ces matrices pour quantifier l'homogénéité d'une image, son contraste ou son degré de désordre par exemple.

#### **4.2.1 Extraction des paramètres texturaux**

Les 14 paramètres définis par Harralick sont très corrélés entre eux, pour cela, uniquement quatre de ces paramètres sont généralement très utilisés :

Les paramètres du second moment angulaire et du moment des différences inverse, qui déterminent l'homogénéité d'une image, et les paramètres de contraste et d'entropie, qui déterminent la disparité d'une image. La formulation mathématique de ces quatre paramètres est la suivante :

Le second moment angulaire :

$$
F1 = \sum_{i=1}^{NG} \sum_{j=1}^{NG} c(i, j)^2
$$
 (3.5)

Il d'autant plus grand que la texture est plus lisse.

Le moment des différences inverse :

$$
F2 = \sum_{i=1}^{NGNG} \sum_{j=1}^{G1} [1/1 + (i - j)^2]^* c(i, j)
$$
\n(3.6)

Il est d'autant plus grand que les primitives de texture sont de grande taille.

Le contraste :

$$
F3 = \sum_{k=1}^{NG-1} k^2 * [\sum_{i=1}^{NGNG} \sum_{j=1}^{CG} c(i, j)] ... |i - j| = k
$$
\n(3.7)

 Il est d'autant plus grand que la texture est contrastée (variation locales de niveau de gris importantes).

L'entropie :

$$
F4 = -\sum_{i=1}^{NG} \sum_{j=1}^{NG} c(i, j) * \log(c(i, j))
$$
\n(3.8)

Elle est d'autant plus grande que la texture est désordonnée.

Les paramètres restants sont les suivants :

la corrélation :

$$
F5 = \sum_{i=1}^{NGNG} \sum_{j=1} [(i * j * c(i, j) - \mu_i \mu_j) / (\partial_i \partial_j)]
$$

 $\partial_{\textbf{i}}$  et  $\partial_{\textbf{j}}$  variance respectives de la ligne i et de la colonne j.  $\mu_{\rm i}$  et  $\mu_{\rm j}$  moyenne respectives de la ligne i et de la colonne j.

la variance :

$$
F6 = \sum_{j=1}^{NGNG} \sum_{i=1}^{NG} (i-j)^{2} * c(i,j)
$$

la moyenne des sommes :

$$
F7 = \sum_{k=2}^{2NG-1} k * \sum_{i=1}^{NGNG} \sum_{j=1}^{CG} c(i, j) ... i + j = k
$$

la variance des sommes :

$$
F8 = -\sum_{k=2}^{2NG-1} (k - F7)^{2} \sum_{i=1}^{NGNG} \sum_{j=1}^{CG} c(i, j) ... i + j = k
$$

l'entropie de la somme :

$$
F9 = -\sum_{k=2}^{2NG-1} \left[ \sum_{i=1}^{NGNG} \sum_{j=1}^{NGNG} c(i, j)^* \log(\sum_{i=1}^{NGNG} \sum_{j=1}^{CG}(i, j)) \right] ... i + j = k
$$

la variance des différences :

$$
F10 = \sum_{k=0}^{NG-1} [(k-\mu)^{2} * \sum_{i=1}^{NGNG} \sum_{j=1}^{CG} c(i, j)] ... |i - j| = k
$$

avec

$$
\mu = 1/\text{NG} \sum_{k=0}^{NG-1} \sum_{i=1}^{NGNG} \sum_{j=1}^{NG} c(i, j) \dots |i - j| = k
$$

l'entropie des différences :

$$
F11 = -\sum_{k=0}^{NG-1} \left[ \sum_{i=1}^{NGNG} \sum_{j=1}^{CG} c(i, j)^* \log(\sum_{i=1}^{NGNG} \sum_{j=1}^{CG} c(i, j)) \right] ... |i - j| = k
$$

la première mesure de corrélation :

$$
F12 = [P1 - P2] / \max(P3, P4)
$$
  
avec  

$$
P1 = -\sum_{i=1}^{NGNG} \sum_{j=1}^{C} c(i, j)^* \log c(i, j)
$$

$$
P2 = -\sum_{i=1}^{NGNG} \sum_{j=1}^{NG} c(i, j)^* \log(\sum_{j=1}^{NG} c(i, j) \sum_{i=1}^{NG} c(i, j))
$$

$$
P3 = -\sum_{k=0}^{NG-1} \sum_{j=1}^{NG} c(i, j)^* \log c(i, j)]
$$

$$
P4 = -\sum_{k=0}^{NG-1} \sum_{i=1}^{NG} c(i, j)^* \log c(i, j)]
$$

la deuxième mesure de corrélation :

 $F13 = [1 - \exp(-2(P5 - P1))]^2$ 1  $13 = [1 - \exp(-2(P5 - P1))]$ 

avec

$$
PS = -\sum_{i=1}^{NGNG} \sum_{J=1}^{NG} [[\sum_{j=1}^{NG} c(i,j)]^* [\sum_{i=1}^{NG} c(i,j)]^* \log(\sum_{j=1}^{NG} c(i,j)^* \sum_{i=1}^{NG} c(i,j))]
$$

le coefficient de corrélation maximum :

 $F4 = 2^{\text{e}me}$  valeur proprela plus grande de la matrice Q

$$
Q(i, j) = \sum_{k=1}^{NG} [(c(i, k) * c(k, j)) / \sum_{j=1}^{NG} c(i, j) * \sum_{i=1}^{NG} c(i, j)]
$$

De la manière dont ces paramètres sont utilisés pour quantifier les textures, on distingue deux approches :

soit ils sont calculés sur des régions de l'image définies au préalable (échantillons), et les valeurs obtenues sont directement utilisées pour qualifier la texture de ces régions.

soit ils sont calculés sur des grandes parties de l'image, et transformés en images pour une interprétation visuelle des différentes textures. Dans ce cas les images sont obtenues en balayant l'image brute par une fenêtre et en remplaçant le pixel central par la valeur quantitative de chacun de ces paramètres.

#### **4.3 Extraction des signatures de texture :**

Deux approches sont généralement utilisées pour extraire une signature de texture d'une matrice de cooccurrence de niveau de gris. On considère une matrice de cooccurrence IM, de taille 4x4 et dont les valeurs sont représentées par les valeurs IM (i, j).

la première approche consiste à prendre directement les valeurs données par ces matrices IM(i,j), et calculent leurs moyenne ou leur variance.

la deuxième approche consiste à prendre quelque paramètre extrait de ces matrices.

#### **4.4 Algorithmique**

 Les étapes principales de l'algorithme d'extraction de paramètres de texture à partir des matrices de cooccurrence sont les suivantes :

Balayer l'image par une fenêtre de taille quelconque choisie au préalable. Pour chaque fenêtre, calculer la matrice de cooccurrence correspondante

représentée en liste séquentielle, et en extraire les paramètres texturaux.

L'algorithme que nous avons développé est opérationnel pour :

Une taille de fenêtre quelconque.

Une distance quelconque.

Les quatre directions principales (0°,45°,90°,135°).

Et de paramètres texturaux.

# **4.5 Paramètres liées au temps de calcul :**

 En dehors du fait que le temps de calcul est lié en grand partie au nombre de niveau de gris de l'image, l'algorithme dépend aussi d'autre facteurs tels que :

La taille de la fenêtre.

Le nombre d'interaction entre couples de pixels.

La formulation mathématique des paramètres texturaux.

Et le matériel informatique utilisé.

# <span id="page-13-0"></span>**5 Conclusion**

La recherche bibliographique nous à permis de faire le point de vu sur les déférentes méthodes d'analyse et de segmentation d'image utilisant l'information texturale extraite des données spatial. Par conséquent, elle nous a permis de choisir une méthode optimale pour effectuer les mesures de texture d'une part, et d'autre part, cette étude nous sera utile dans le choix de méthodologie pour intégré l'information texturale dans les problèmes de classification d'images satellites.

Pour quantifier une texture, nous avons choisi l'algorithme des matrices de cooccurrence de niveau de gris. La raison est que par rapport à d'autre méthodes, ces dernières sont plus complètes dans le sens où elles offrent une grande diversité dans la manière de rechercher une texture, et un nombre de paramètres qui renseigneraient sur diverses textures aussi bien qualitativement que quantitativement.

# <span id="page-15-0"></span>**CHAPITRE IIIMPLIMENTATION & REALISATION**

# <span id="page-15-1"></span>**INTRODUCTION**

Au sein de ce chapitre, nous allons aborder les grand lignes directrice, qui vise à réaliser l'objectif voulu de ce thème, et constituant les briques de notre application tel que le choix du langage de programmation et ainsi que les résultats obtenus après chaque traitement voulu.

# <span id="page-15-2"></span>**2 Réalisation d'une interface graphique sous la boite à outil GUIDE de MATLAB :**

## **2.1 Pourquoi on-a choisi MATLAB ?**

MATLAB permet le travail interactif soit en mode commande, soit en mode programmation, tout en ayant toujours la possibilité de faire des visualisations graphiques. Il possède les particularités suivantes :

- Puissance de calcul
- la continuité parmi les valeurs entières, réelles et complexes
- l'étendue de gamme des nombres et leurs précisions
- la compréhension de la bibliothèque mathématique
- l'inclusion des fonctions d'interface graphique et des utilitaires dans l'outil graphique
- La possibilité de liaison avec les autres langages classiques de programmations

Pour l'interface graphique, des représentations scientifiques et même artistique des objets peuvent être crées sur l'écran en utilisant les expressions mathématique ou bien directement en utilisant un outil graphique. En effet, pour la conception de notre simulateur nous avons choisi la boite à outil guide sous MATLAB.

### **2.2 Présentation de la boite à outil GUIDE :**

GUIDE ou Graphical User Interface Developpement Environnement est un outil graphique sous MATLAB qui fournit un ensemble d'outils pour créer des interfaces graphiques de façon intuitive. L'utilisateur dispose de plusieurs outils graphiques prédéfinis comme les boutons, les menus… qui lui permettent de créer une interface graphique qui communique avec un programme informatique.

### *Remarque :*

Nous avons choisir d'implémenté cette application sur la même interface que nous allons fait dans le cadre de projet de fin d'étude

# **2.3 Conception du logiciel**

Le but de notre projet étant l'implémentation des algorithmes de détection de contours et de comparer les différents résultats obtenues par l'application des différents détecteurs. Notre application se trouve doté des fonctionnalités suivantes :

le logiciel est une application pouvant ouvrir plusieurs documents (image) et effectuer différent traitements sur différents images.

Il est muni d'un menu dynamique qui évolue en fonction de l'avancement de l'exécution.

Lecture et affichage des images bitmaps en niveaux de gris

Analyse de la texture d'image.

Comparaison statistique et visuel entre différents images.

Application des différents types de détecteurs de contours.

### <span id="page-16-0"></span>**3 Présentation du logiciel**

Notre application contient différents menu que l'on va essayer de décrire les principaux dans ce qui suit.

## **Menu fichier :**

Contient les applications les plus couramment utilisées :

*Ouvrir :* pour l'ouverture d'un fichier image.

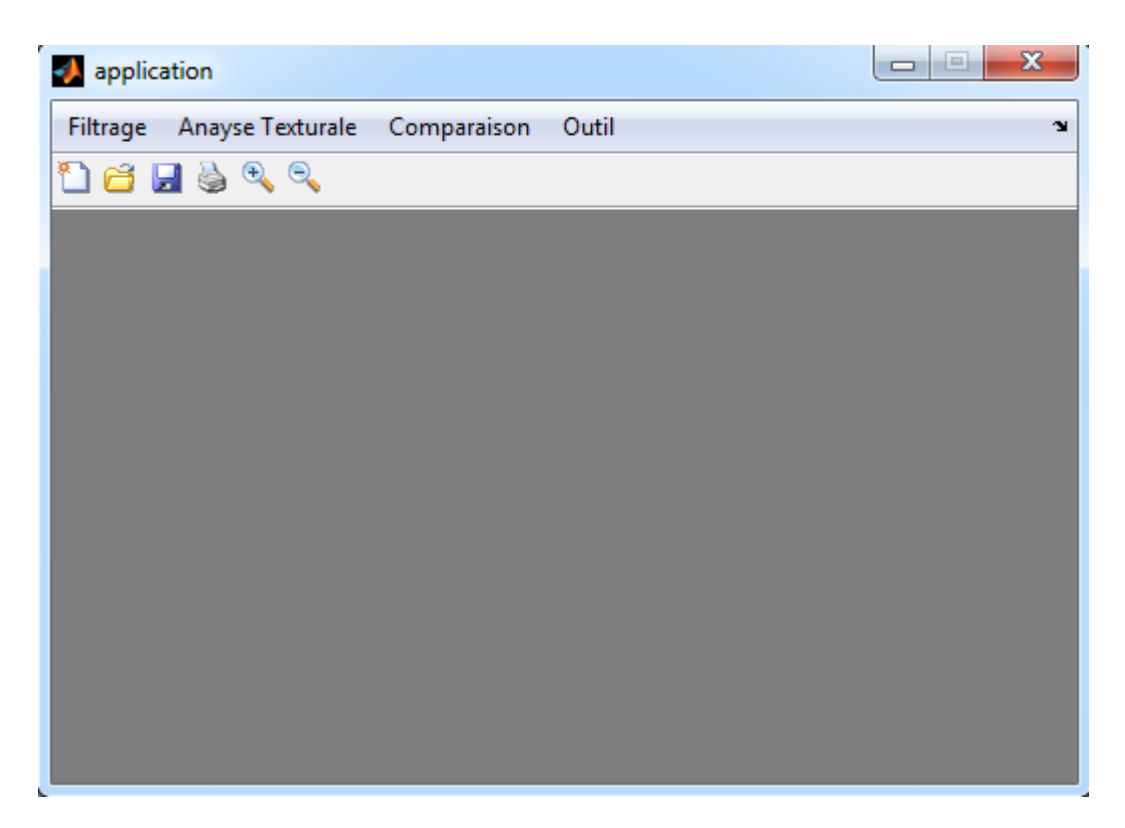

Fig.5.1 : menu fichier

Menu comparaison

Il a comme objectif de faire une comparaison entre une image contour détectée par deux opérateurs différents. Cette comparaison est faite de deux manières :

*Statistique* : donne les statistiques équivalentes aux deux images contours.

*Visuelle :* permet de faire une comparaison visuelle en utilisons l'image différence.

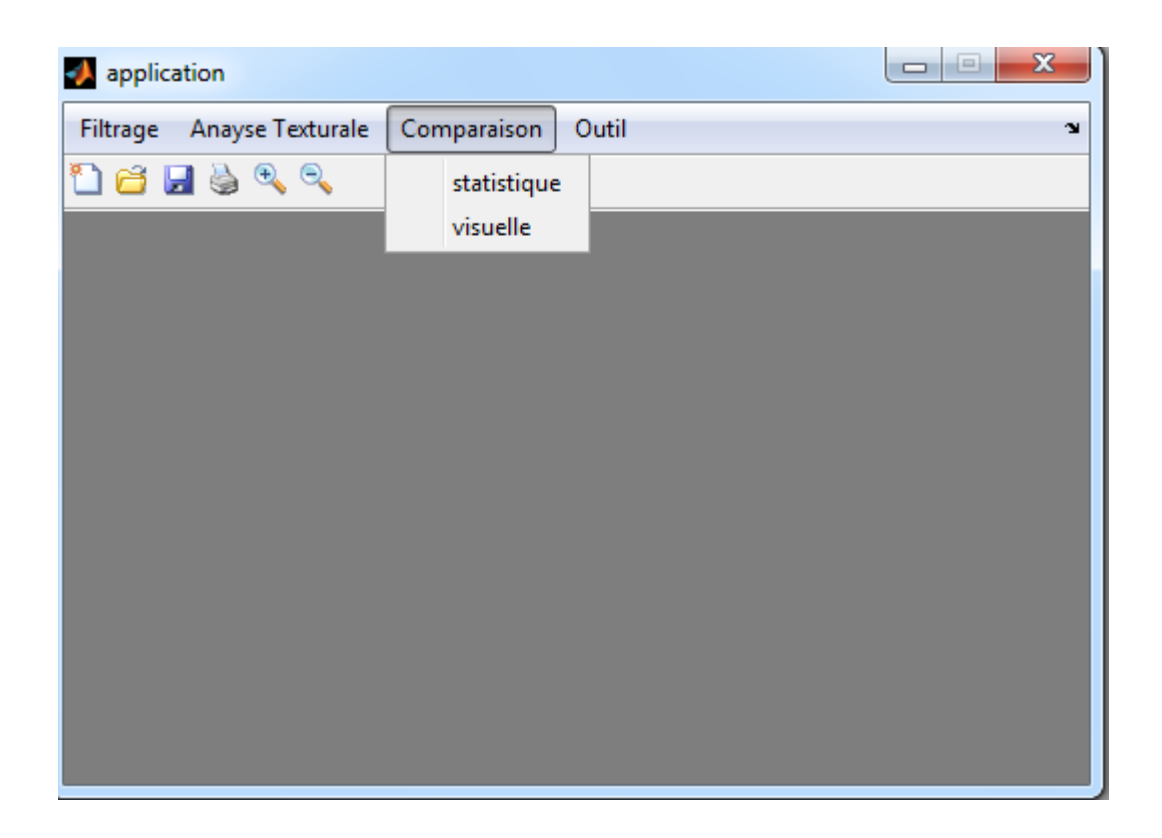

Fig.5.2 : menu comparaison

### **Menu filtrage :**

Il contient les différents détecteurs de contours (convolutionnele, morphologiques), ainsi que les transformations visant à améliorer la qualité des images (lissage).

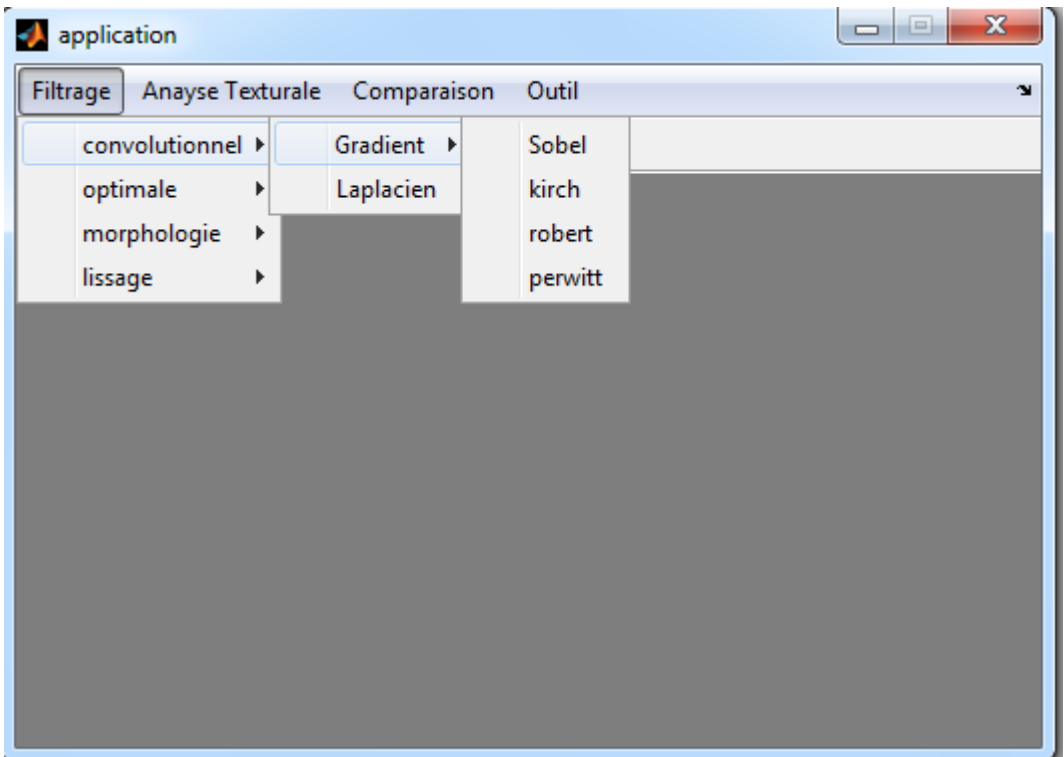

Fig.4.3 : menu filtrage

# **Menu analyse texturale :**

Ce menu permettre de connaître les caractéristique des images (contraste, entropie,…etc. ) et cela par l'option paramètre qui calcule les paramètres de Haralick.

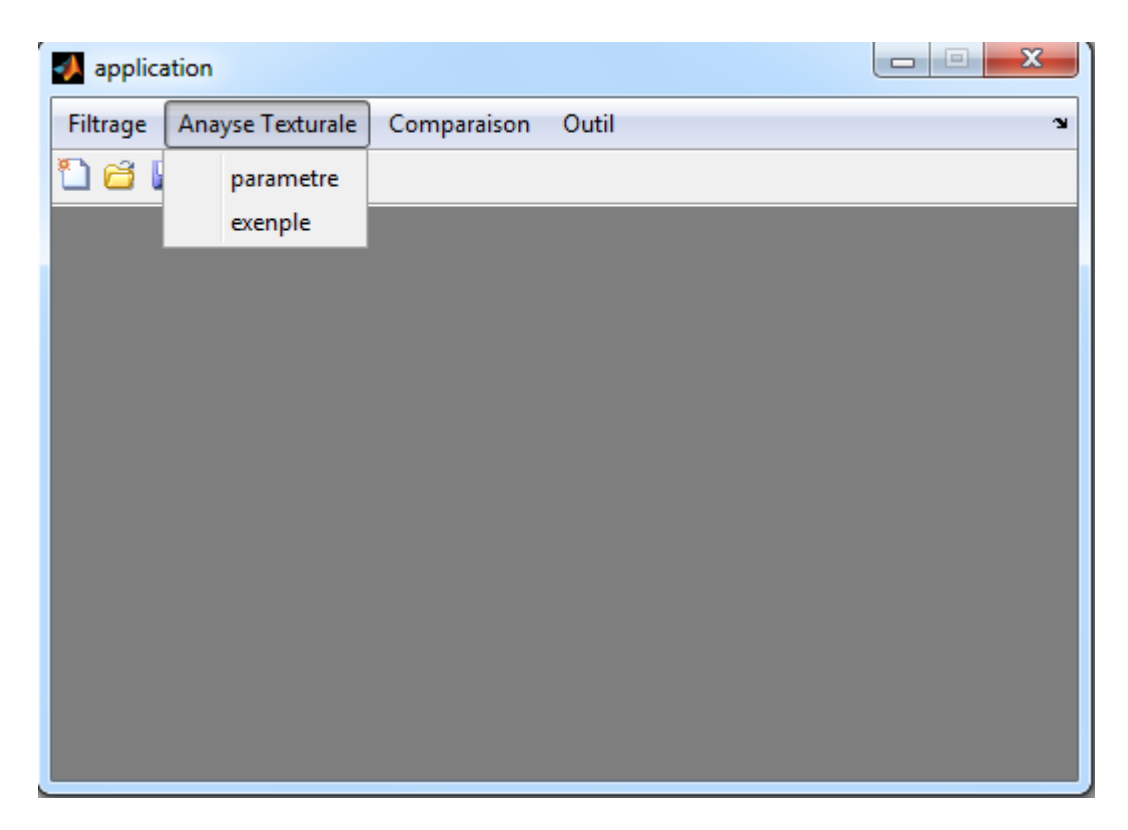

Fig.4.4 : menu analyse texturale

# **Menu outil :**

Ce menu permettre de connaître les caractéristique statistiques des images (la moyenne, l'écart type,…etc. ) et son histogrammes .

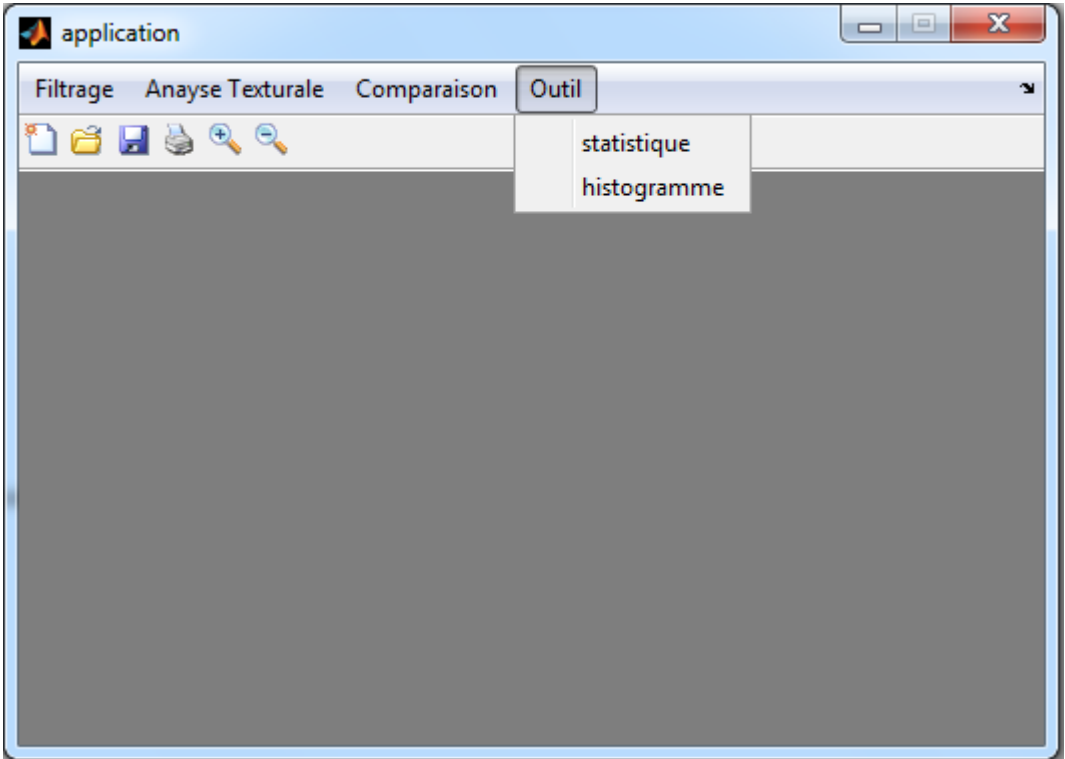

Fig.4.5 : menu outil

# <span id="page-21-0"></span>**CONCLUSION**

Dans ce chapitre nous avons présenté les différents menus créés afin de pouvoir tirer les paramètres de Haralick et opérer la détection de contours. Il s'agit d'un ensemble d'outils qui nous permettent d'opérer des traitements sur l'image.

# <span id="page-22-0"></span>**Conclusiongénérale**

Dans ce travail nous avons parcouru différentes techniques de description et de transformation et plus généralement de traitement de texture.

En se basant sur des propriétés statistiques découlant de la ressemblance entre les motifs constituant une texture donnée, nous avons étudié plusieurs techniques d'analyse de texture.

Nous avons implémenté un logiciel sous Matlab dans lequel nous avons intégré des fonctions de filtrage et d'analyse de texture.